## 知 W2000-G2在线升级特征库启用代理服务器配置

[Web](https://zhiliao.h3c.com/questions/catesDis/278)防护 **[吴昊](https://zhiliao.h3c.com/User/other/26797)A** 2023-05-07 发表

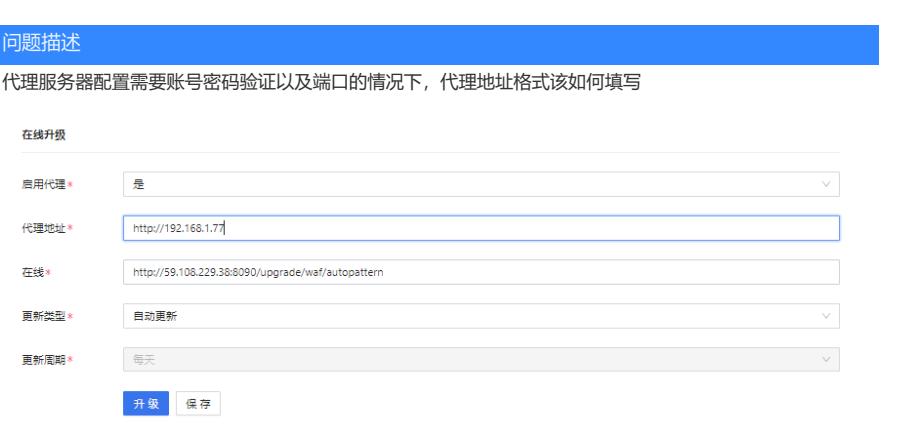

解决方法

格式如下: [http://user:password@1.1.1.1:8000](http://admin:password@1.1.1.1:8000)